## **ESTADO DE SAO PAULO CAMARA MUNICIPAL DE MONTEIRO LOBATO**

Balancete da Receita de Abril - Administração Direta

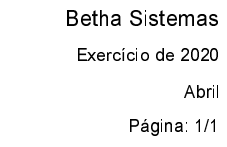

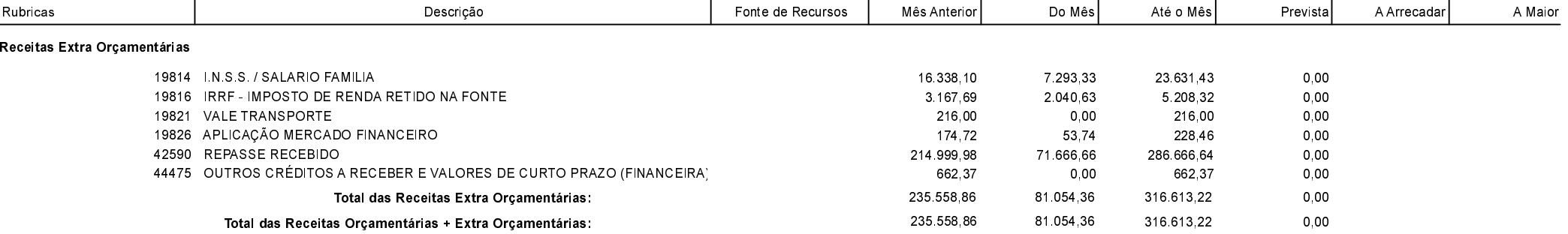

MONTEIRO LOBATO , 30/04/2020

CARLOS RENATO PRINCE Presidente da Câmara

AILTON SANTOS PEREIRA DA SILVA Contador CRC-1MG083530/O-0 T-SP